## **图 Example: Table**

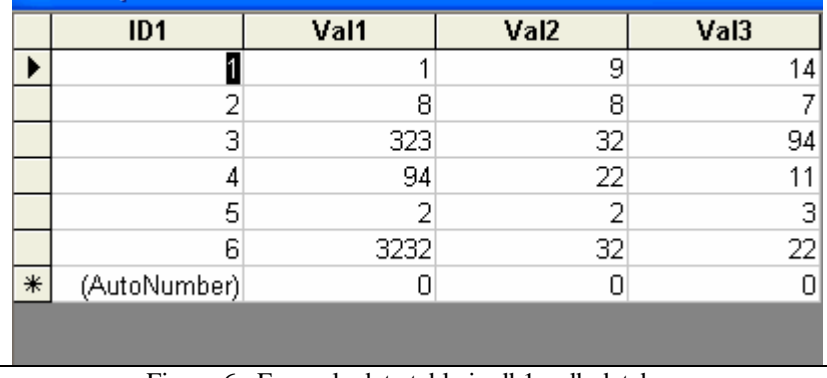

Figure 6: Example data table in db1.mdb database